**UNIVERSIDAD AUTÓNOMA "JUAN MISAEL SARACHO" FACULTAD DE CIENCIAS Y TECNOLOGÍA CARRERA DE INGENIERÍA INFORMÁTICA**

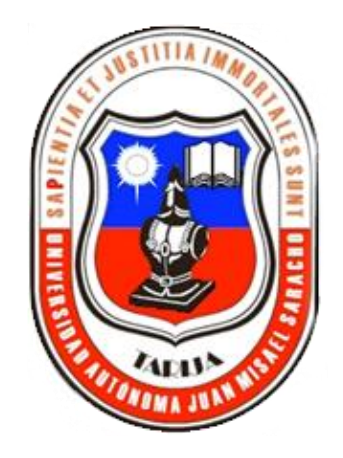

# **"MEJORAR EL CONTROL DE PERSONAL DE LA CAJA DE SALUD DE CAMINOS Y RAMAS AFINES, A TRAVES DE LAS TIC"**

**Por:**

## **Abel Urzagaste Burgos**

Trabajo Final presentado a consideración de la **"UNIVERSIDAD AUTÓNOMA JUAN MISAEL SARACHO"**, como requisito para optar el grado académico de Licenciatura en Ingeniería Informática.

**TARIJA – BOLIVIA**

………………………………………. Ing. Abraham Borda Choque **PROFESOR GUÍA**

……………………………….…… Ing. Luis Alberto Yurquina Flores **DECANO FACULTAD DE CIENCIAS Y TECNOLOGÍA**

……………………………….…… Lic. Clovis Gustavo Succi Aguirre **VICEDECANO FACULTAD DE CIENCIAS Y TECNOLOGÍA**

**APROBADO POR: TRIBUNAL:** 

................................................................

Lic. Efraín Torrejón Tejerina **TRIBUNAL ASIGNADO**

...........................................................

Ing. Silvana Sandra Paz Ramírez.

#### **TRIBUNAL ASIGNADO**

...........................................................

Ing. Marcelo Céspedes Machicao

**TRIBUNAL ASIGNADO**

El Tribunal Calificador no se responsabiliza con la forma, términos, modos y expresiones vertidas en el presente trabajo, siendo únicamente responsabilidad del autor.

## **DEDICATORIA:**

El presente trabajo lo dedico a Dios, a mis padres, a mi esposa y a mi querida Hijita Rocio, que me brindaron su apoyo incondicional durante el transcurso de estos años de estudio y que hicieron realidad un sueño personal.

#### **AGRADECIMIENTOS:**

Mis más sinceros agradecimientos a la UAJMS a mis docentes guías, a la Caja de Salud Caminos y RA., por la colaboración prestada en la realización del presente trabajo, a los docentes que siempre han estado predispuestos a compartir sus conocimientos.

## **PENSAMIENTO:**

"Nunca dejes de soñar, si es algo bueno para tu vida vendrá hacia ti, y estará en tus manos tomar esta oportunidad".

Abel Urzagaste Burgos.

## ÍNDICE DE CONTENIDO

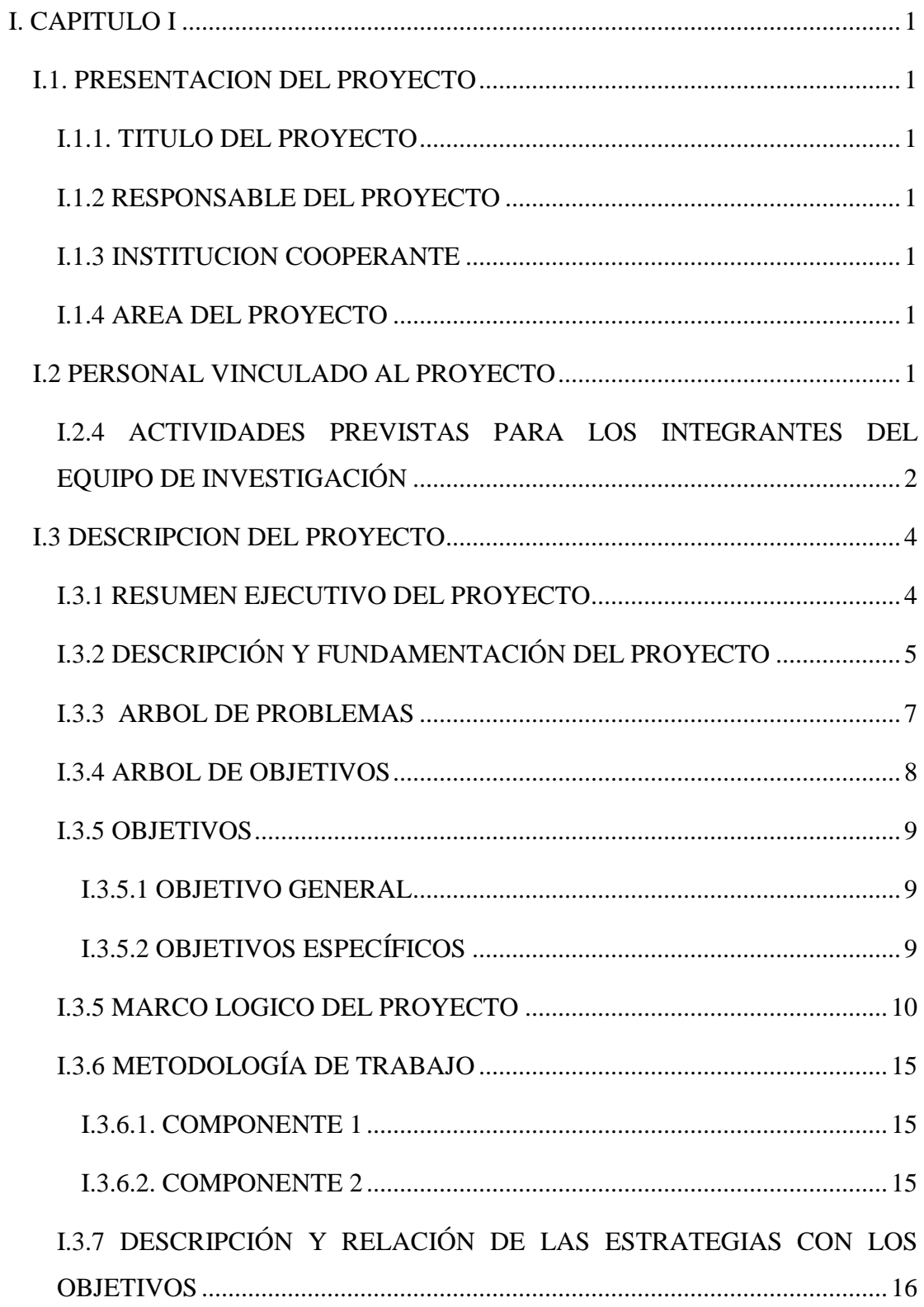

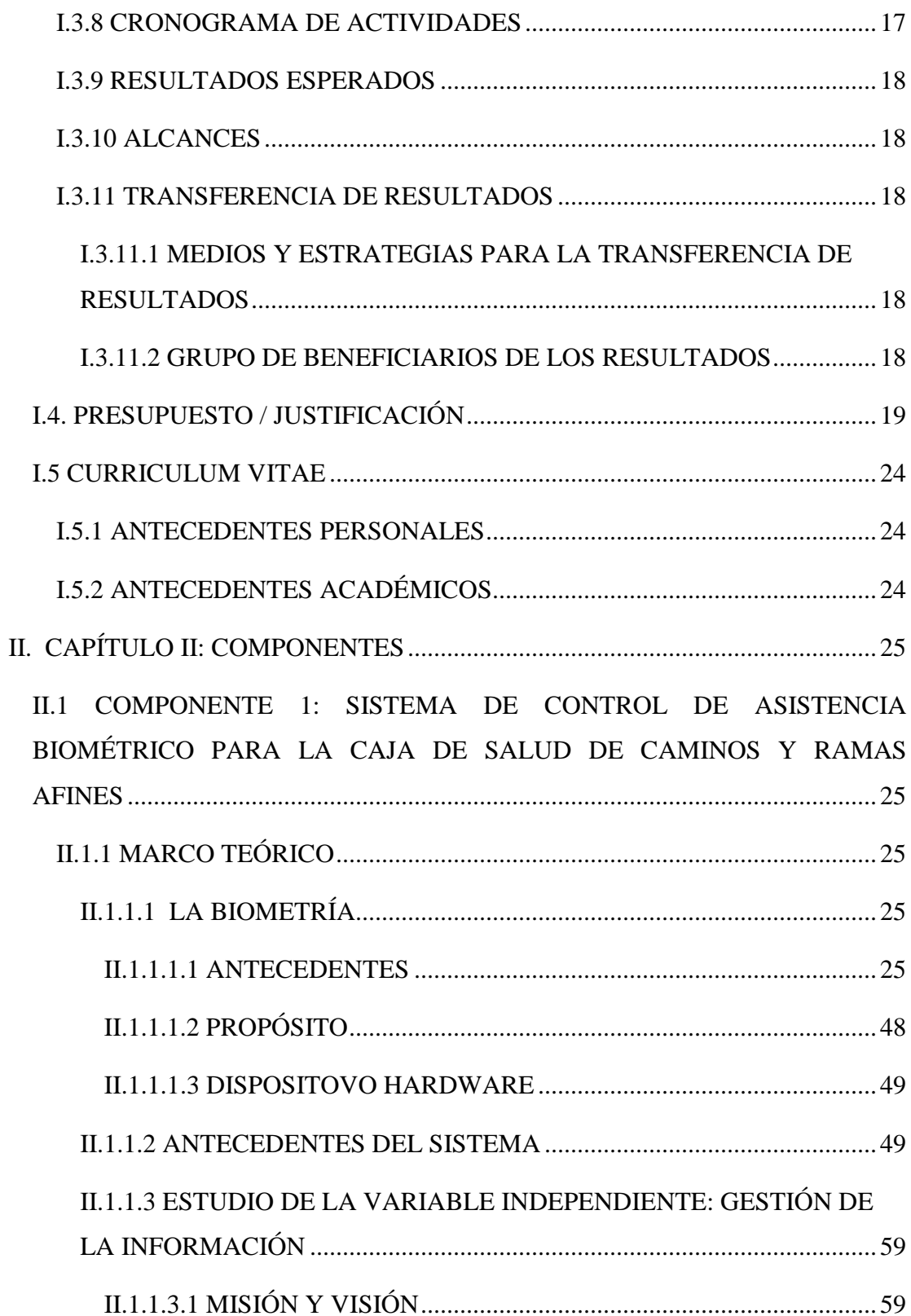

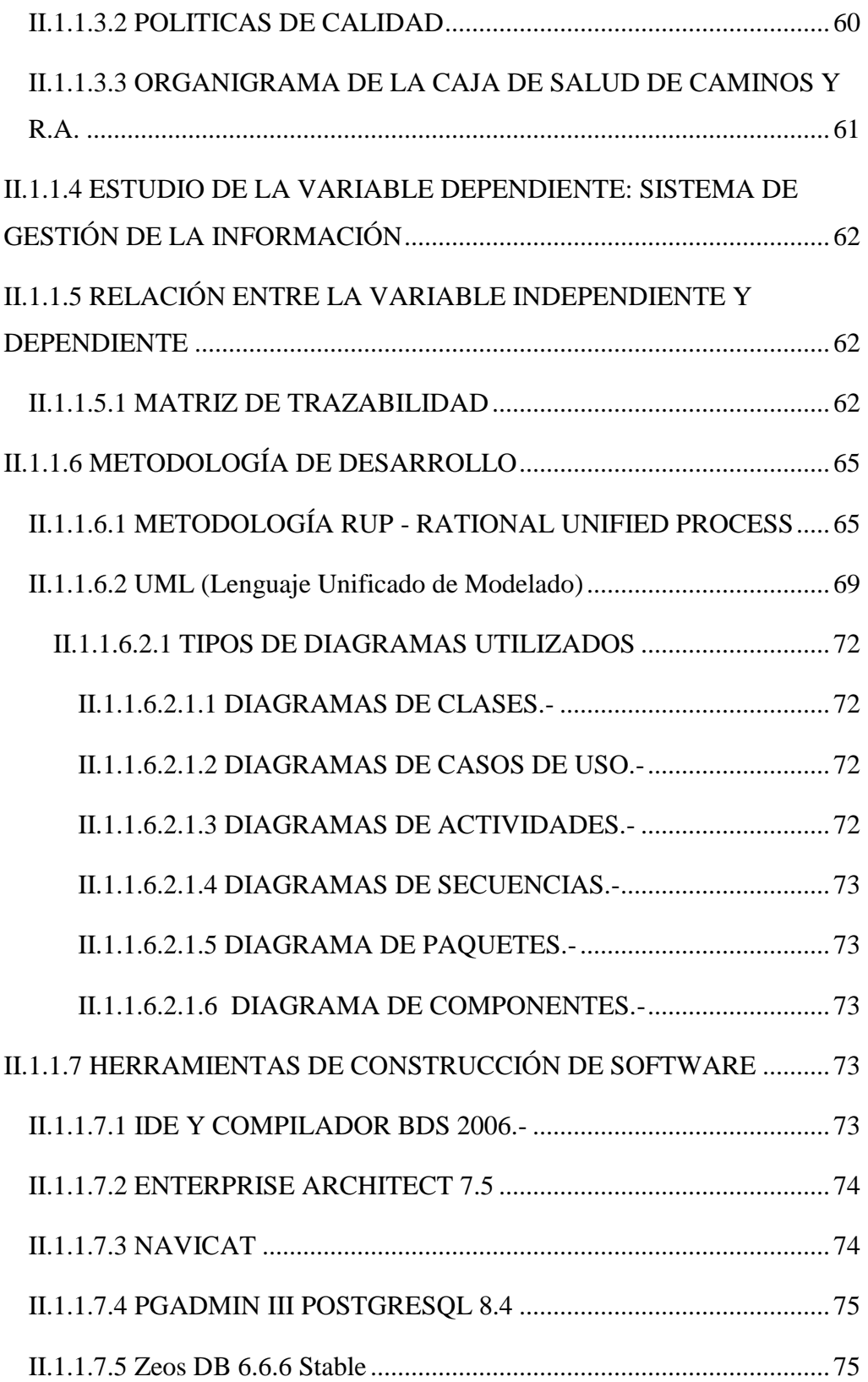

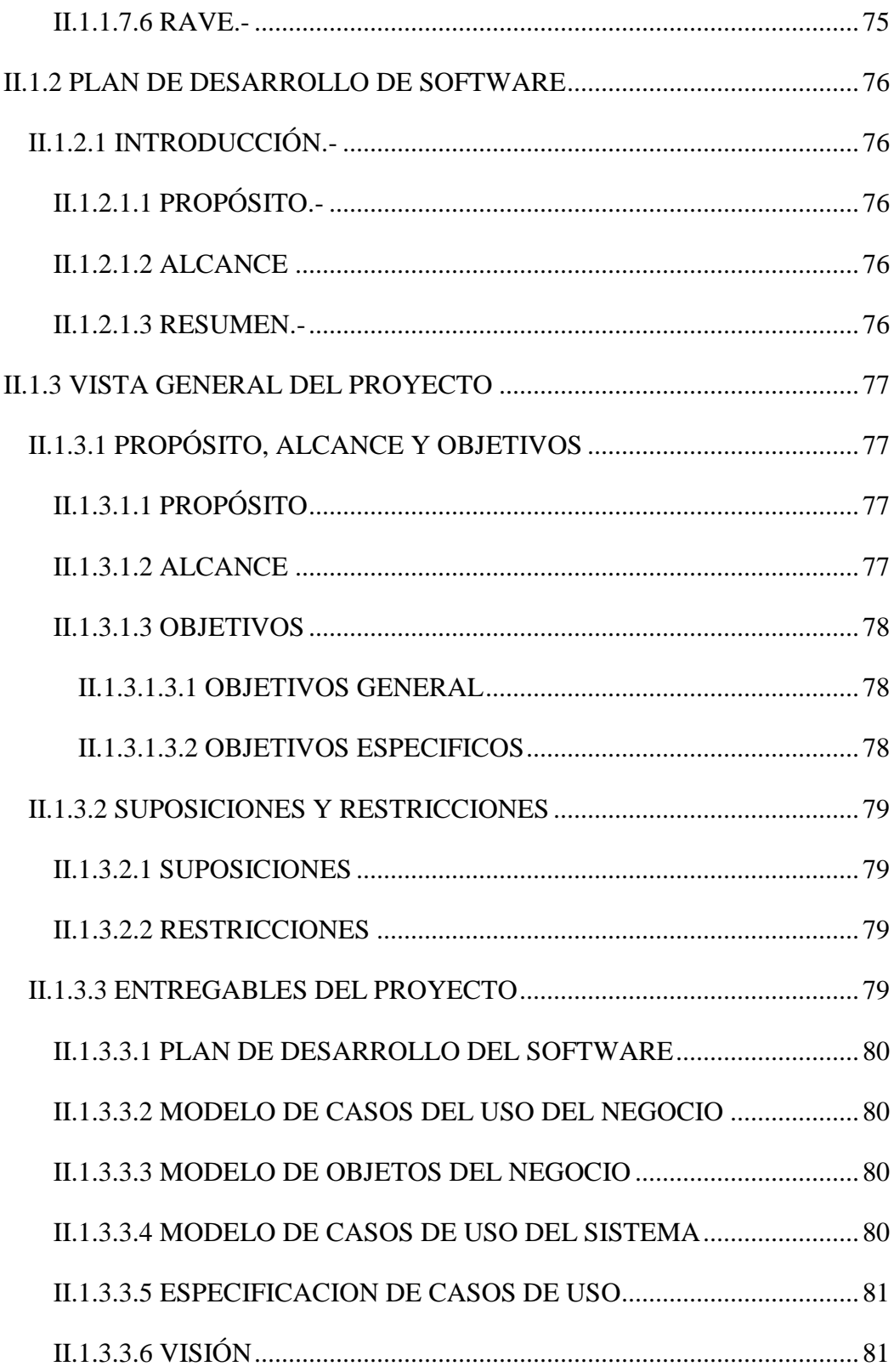

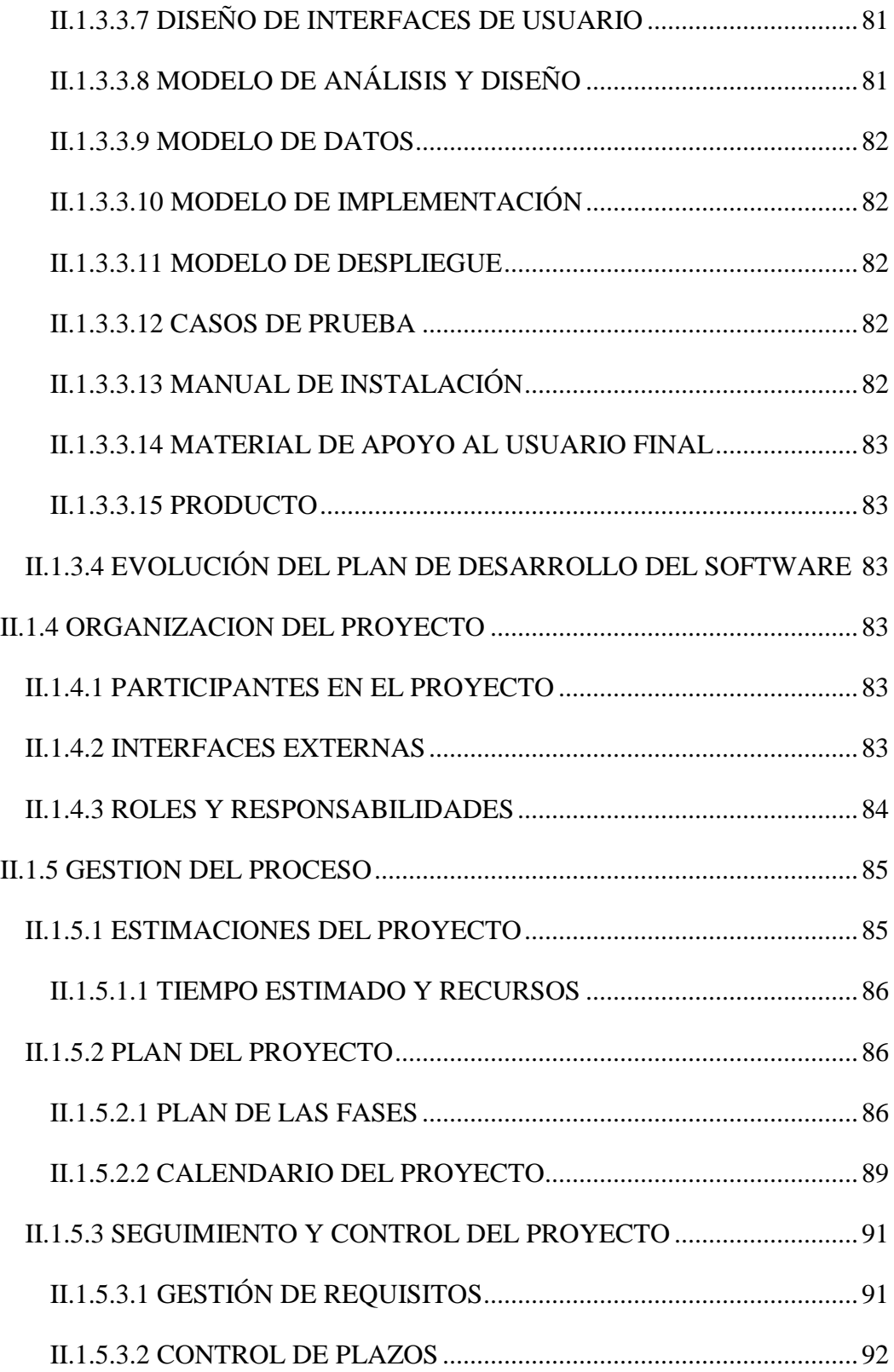

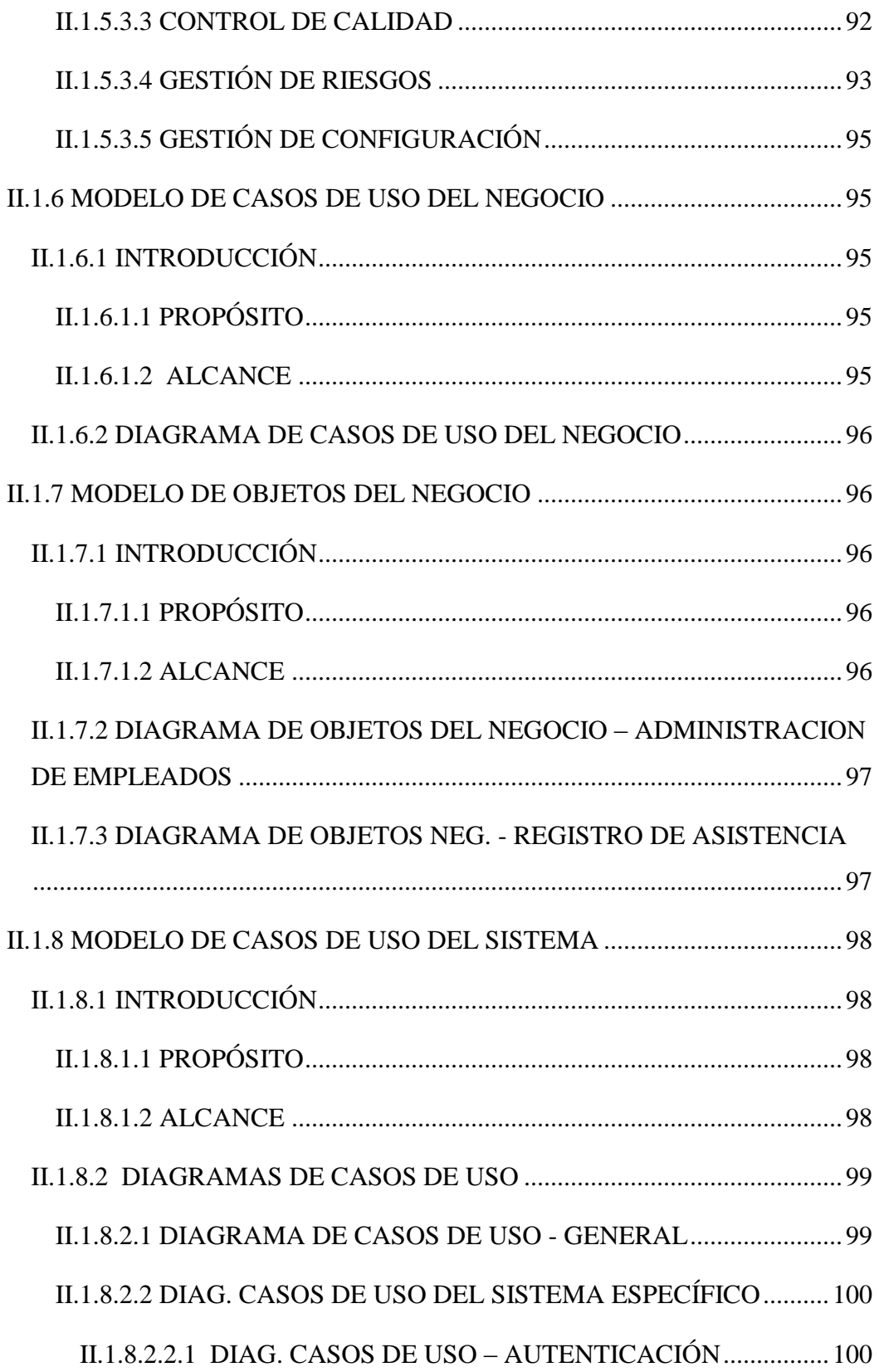

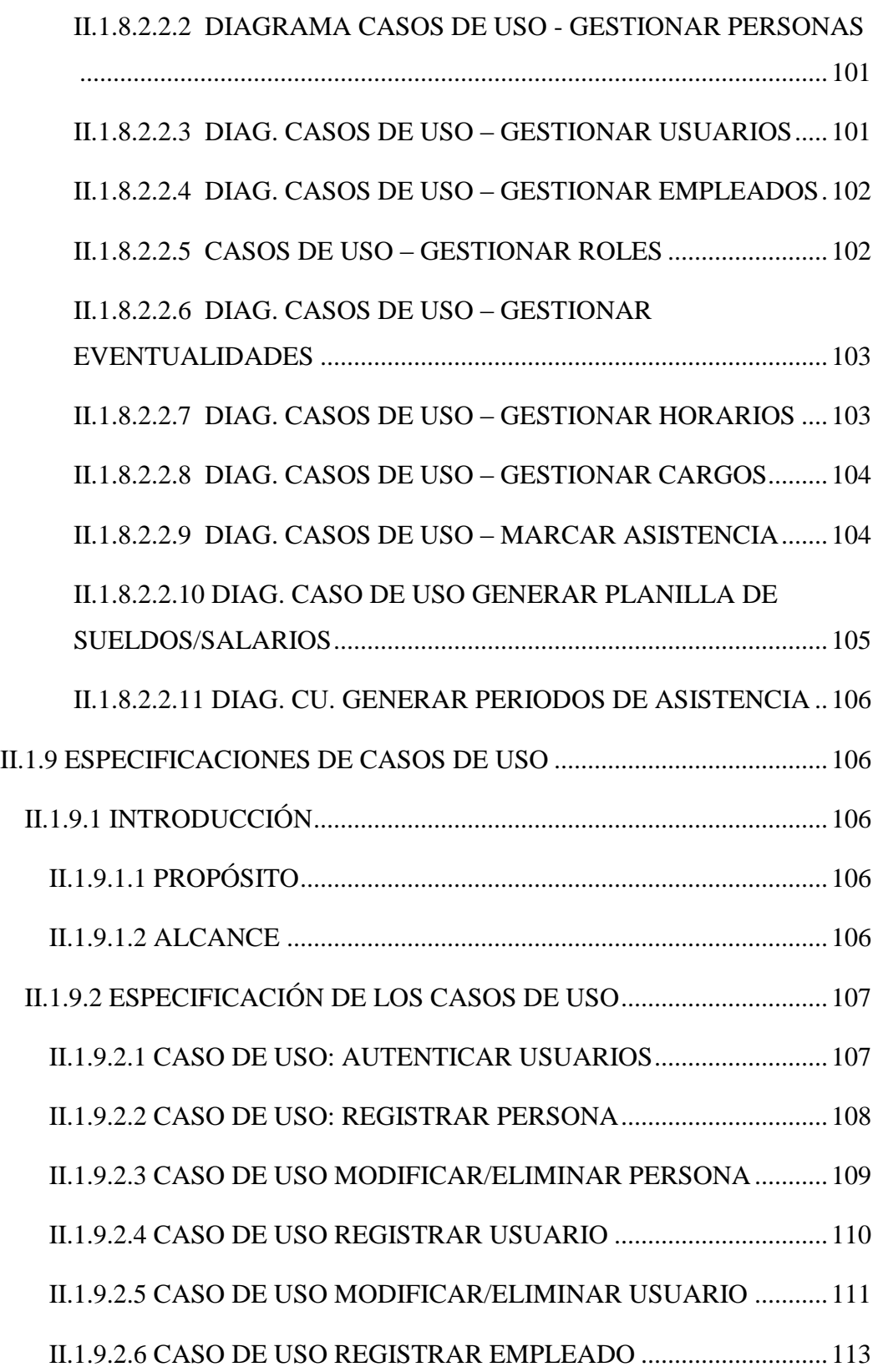

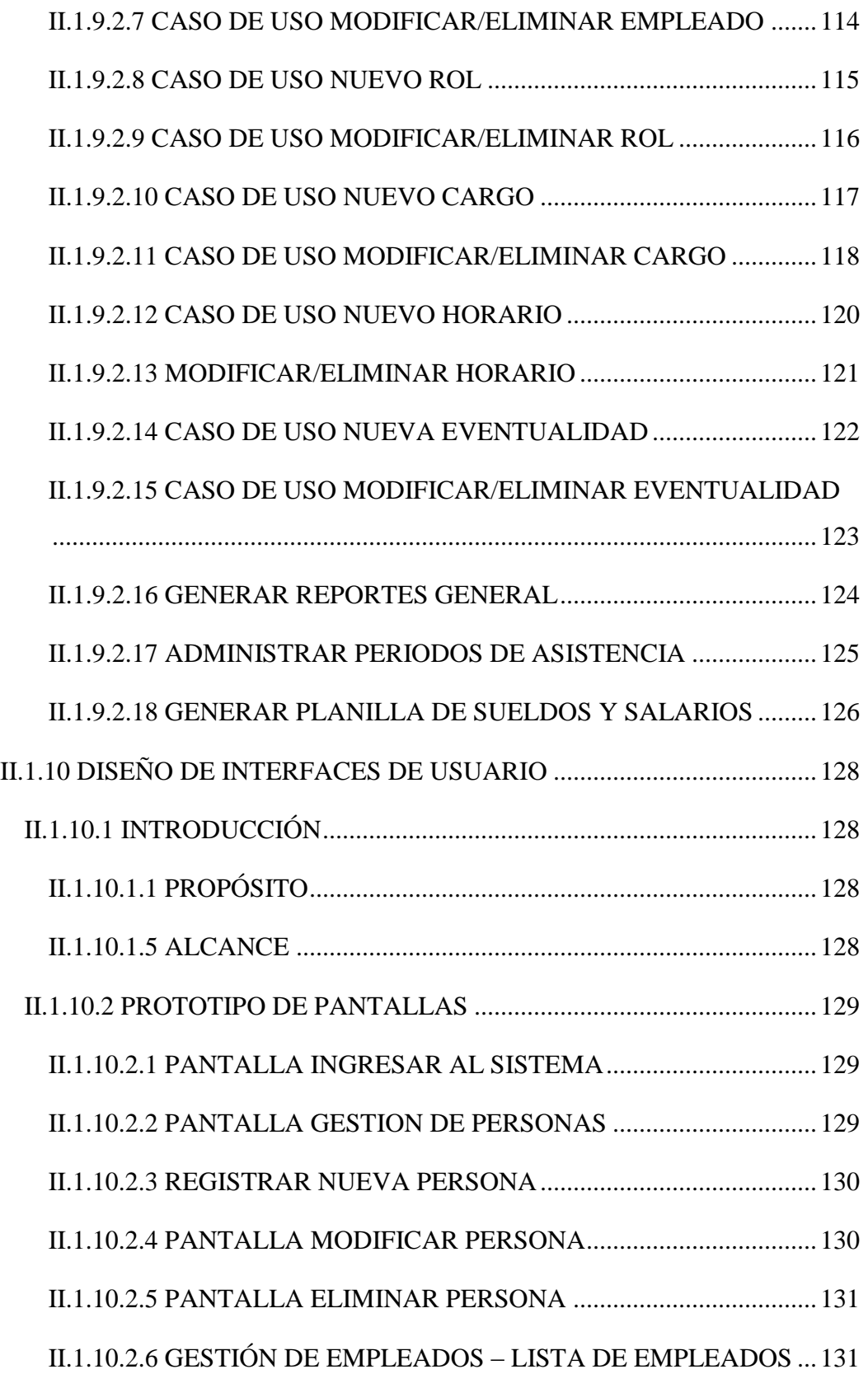

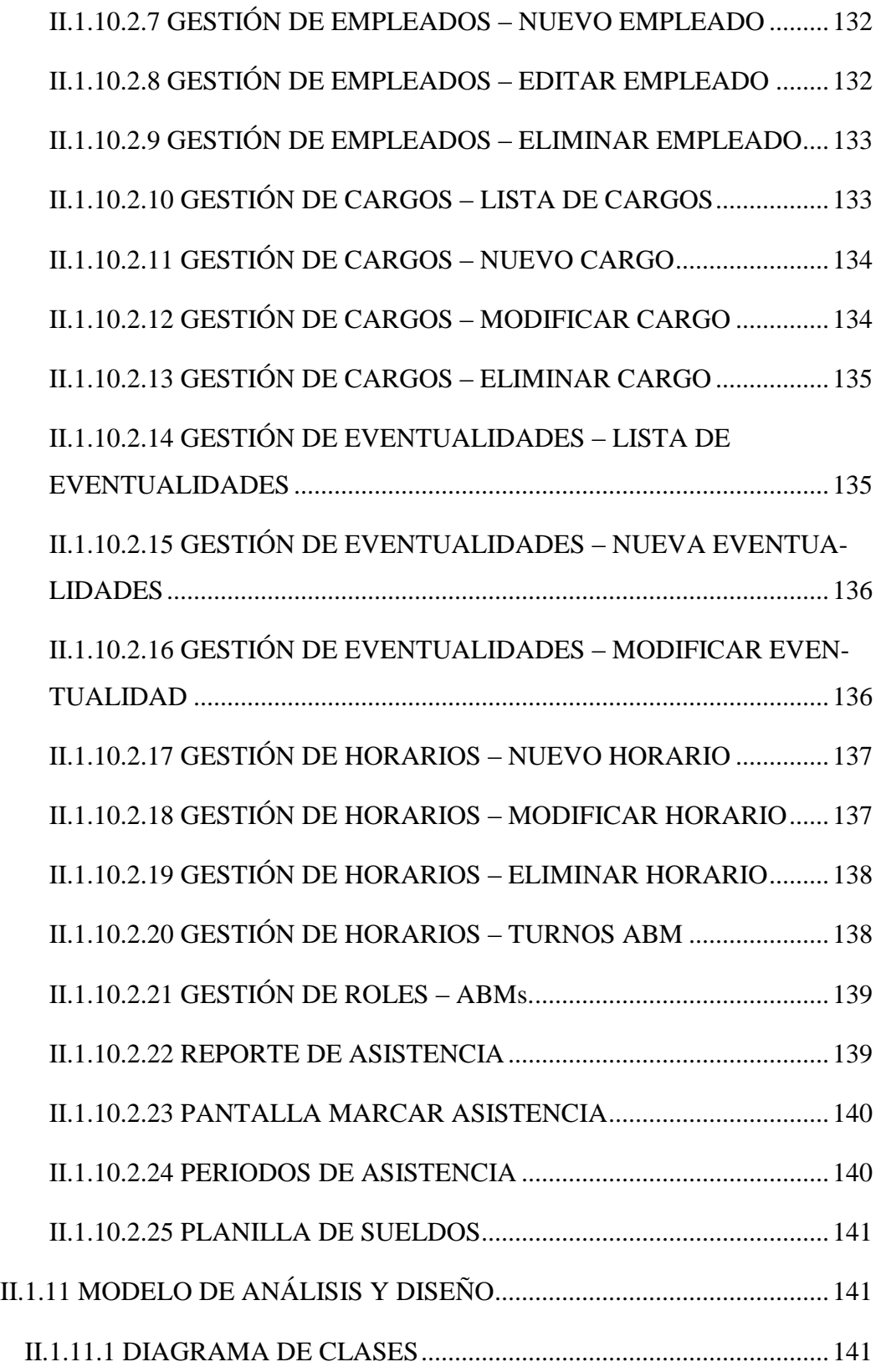

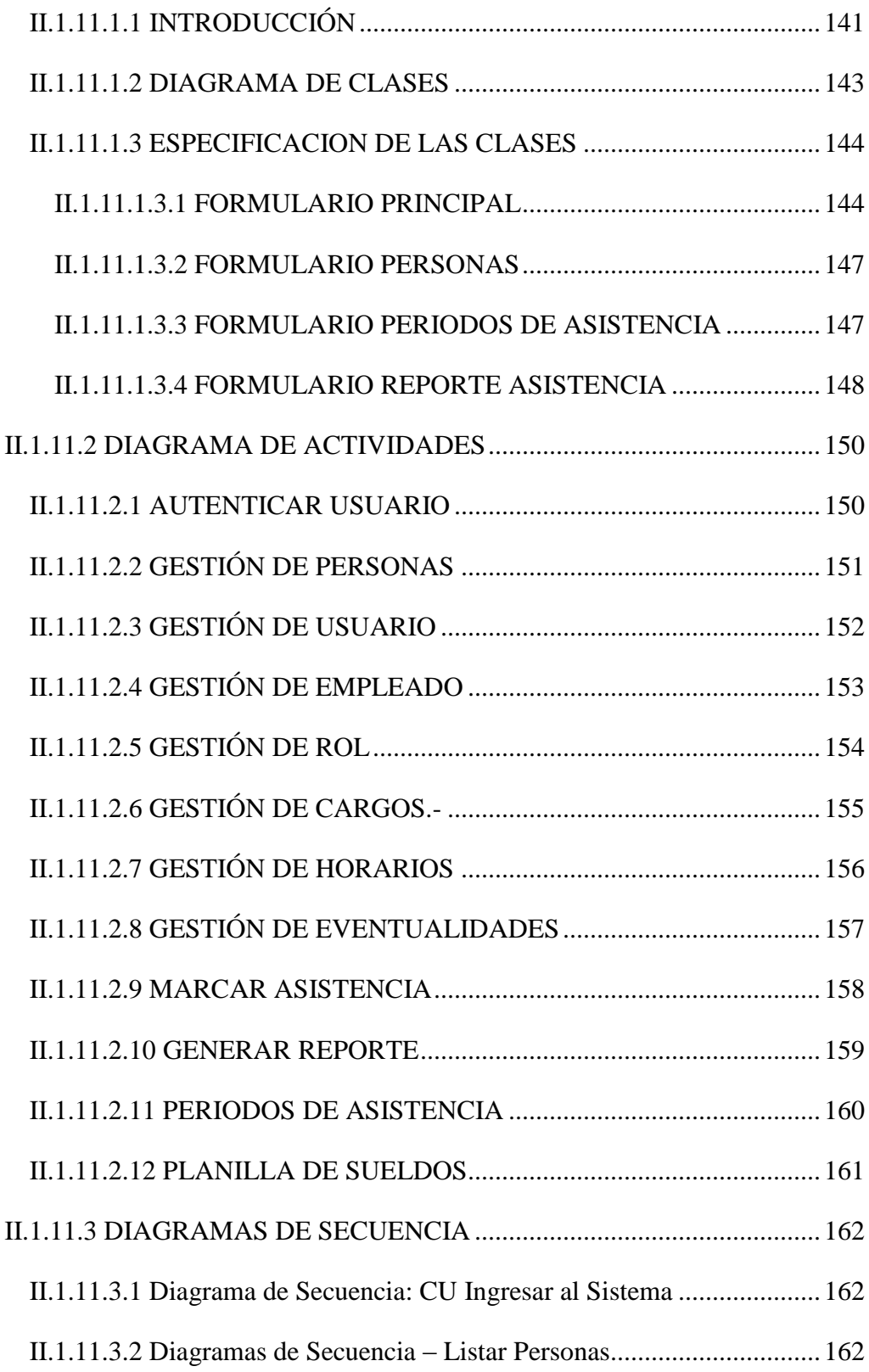

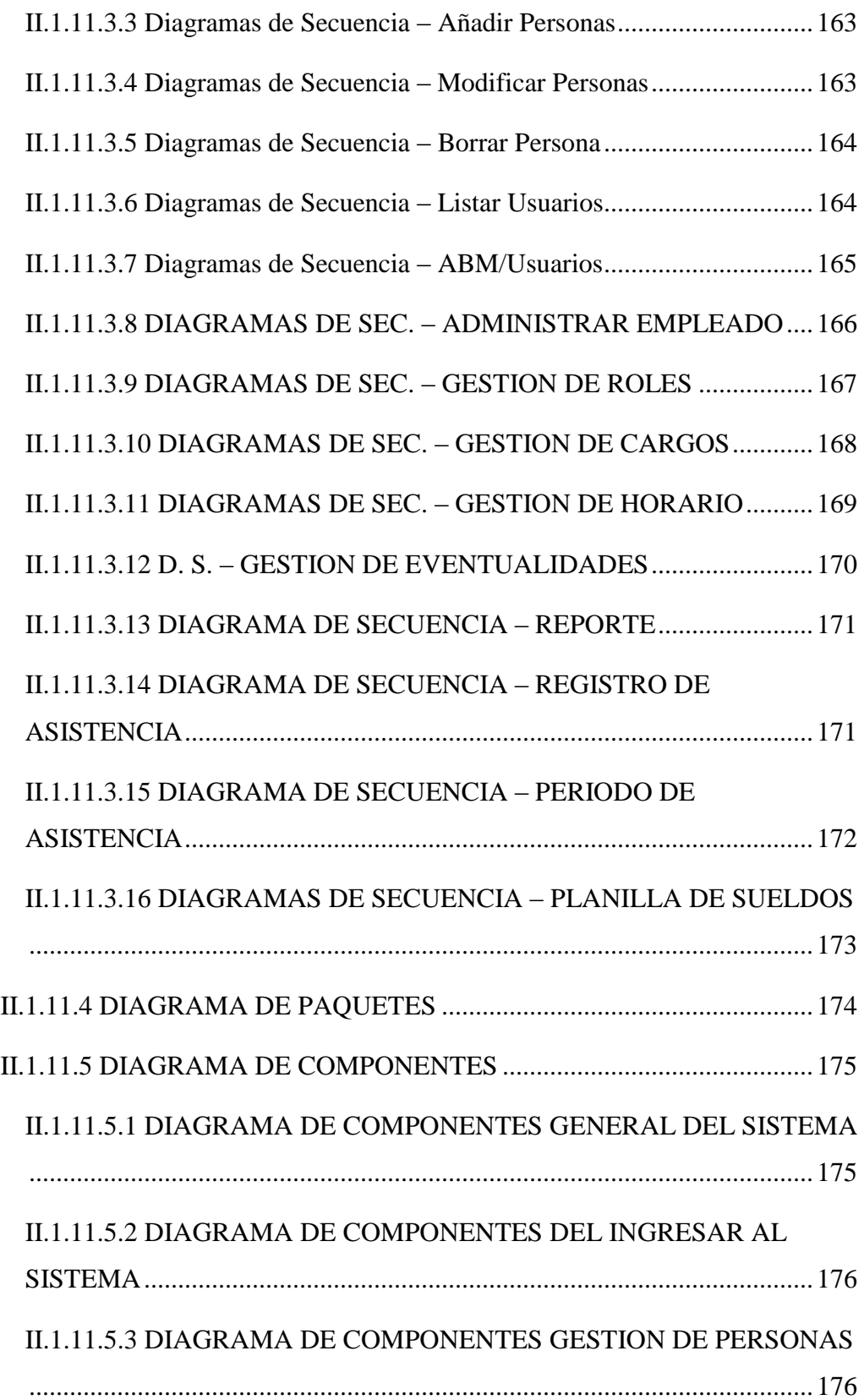

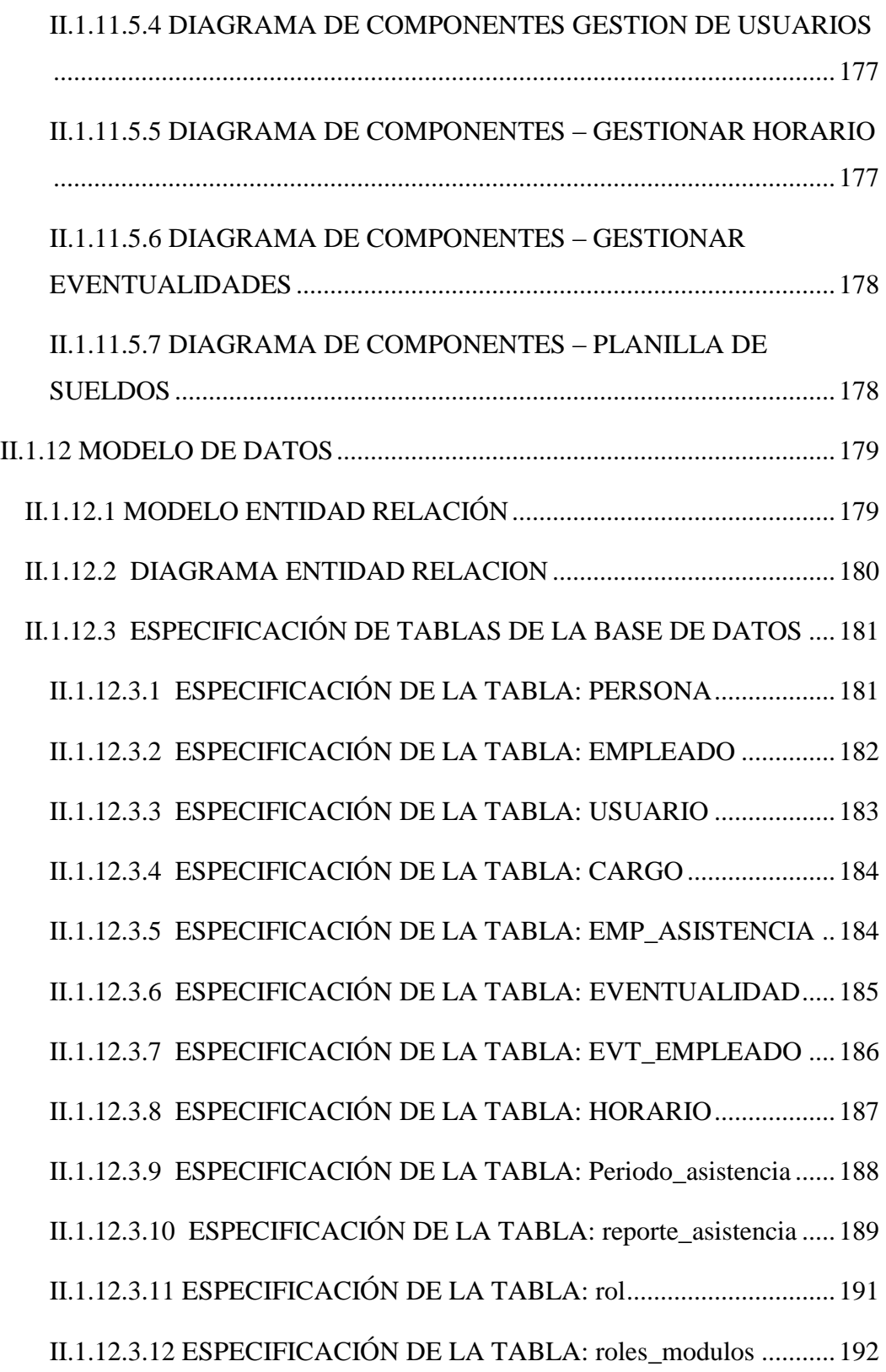

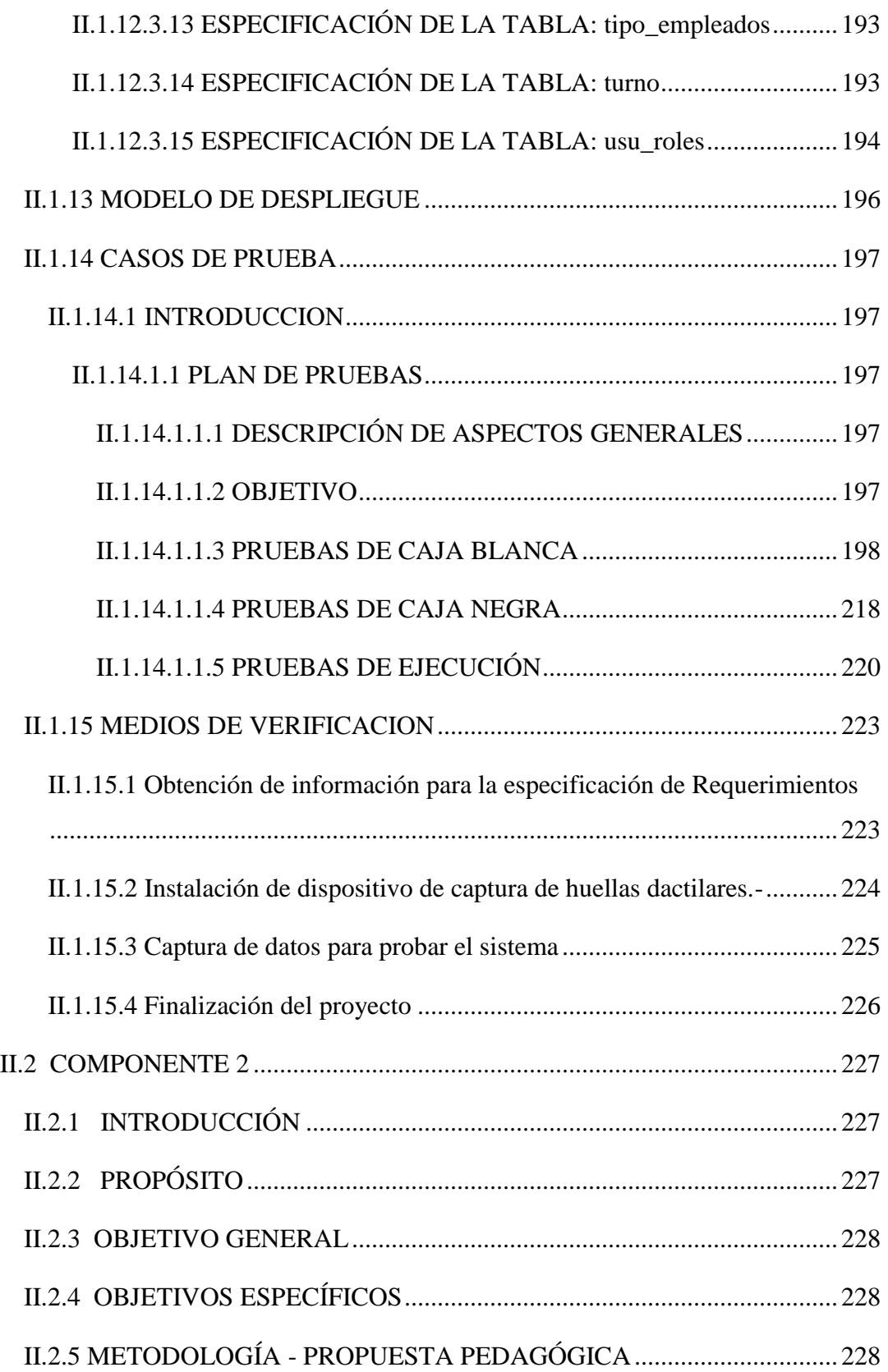

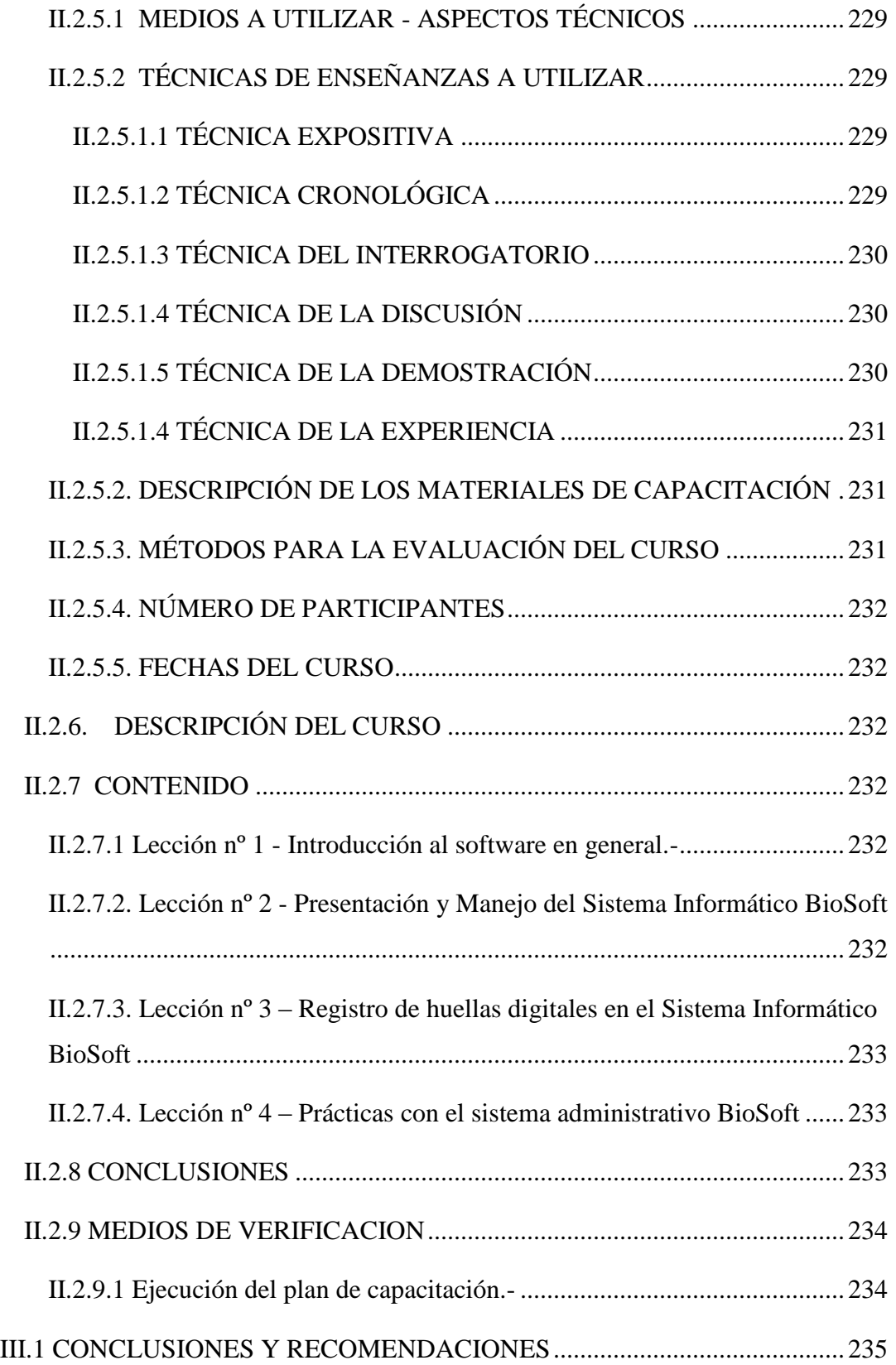

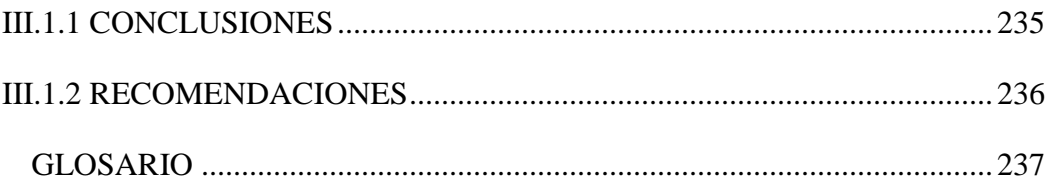

## **INDICE DE TABLAS**

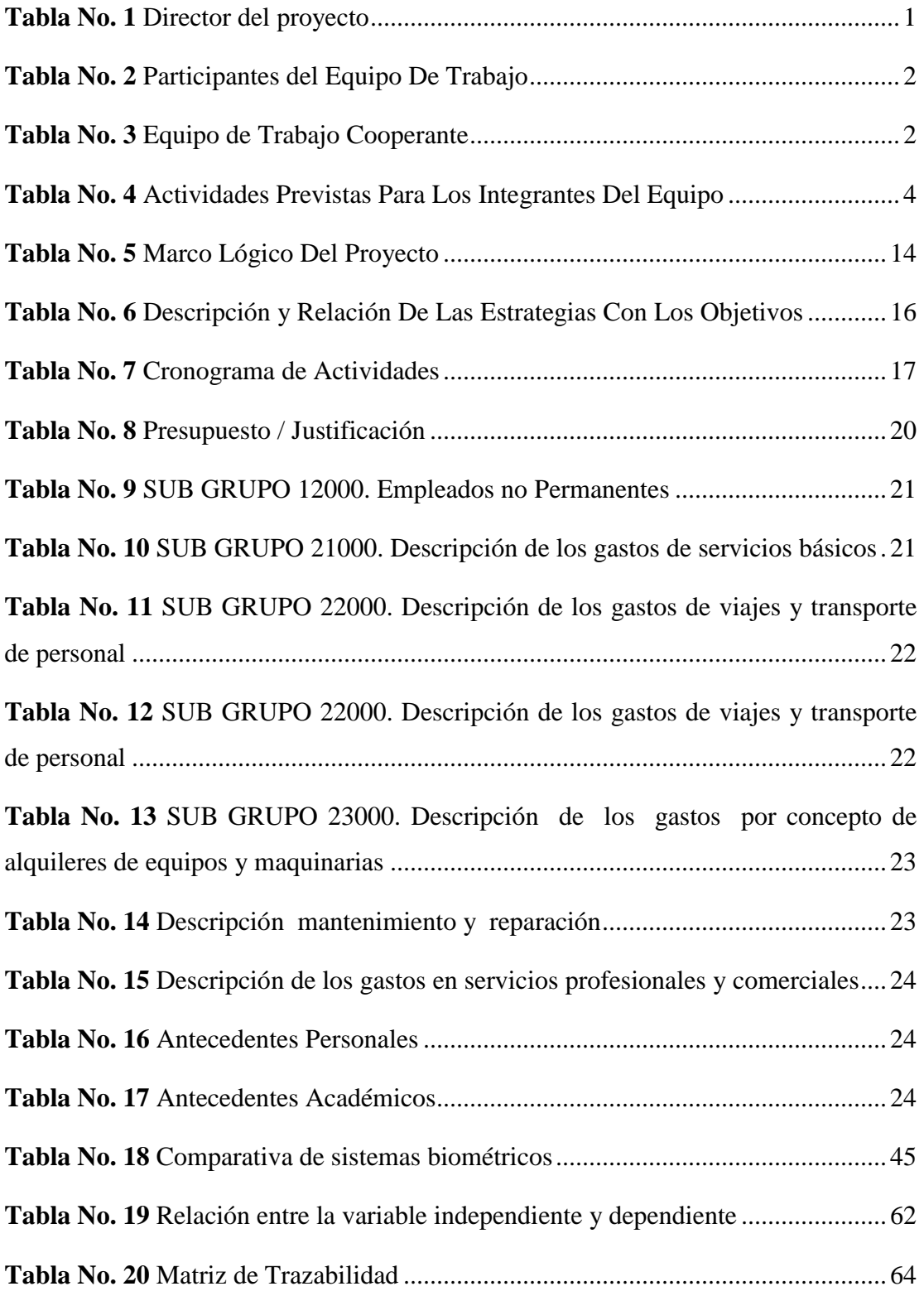

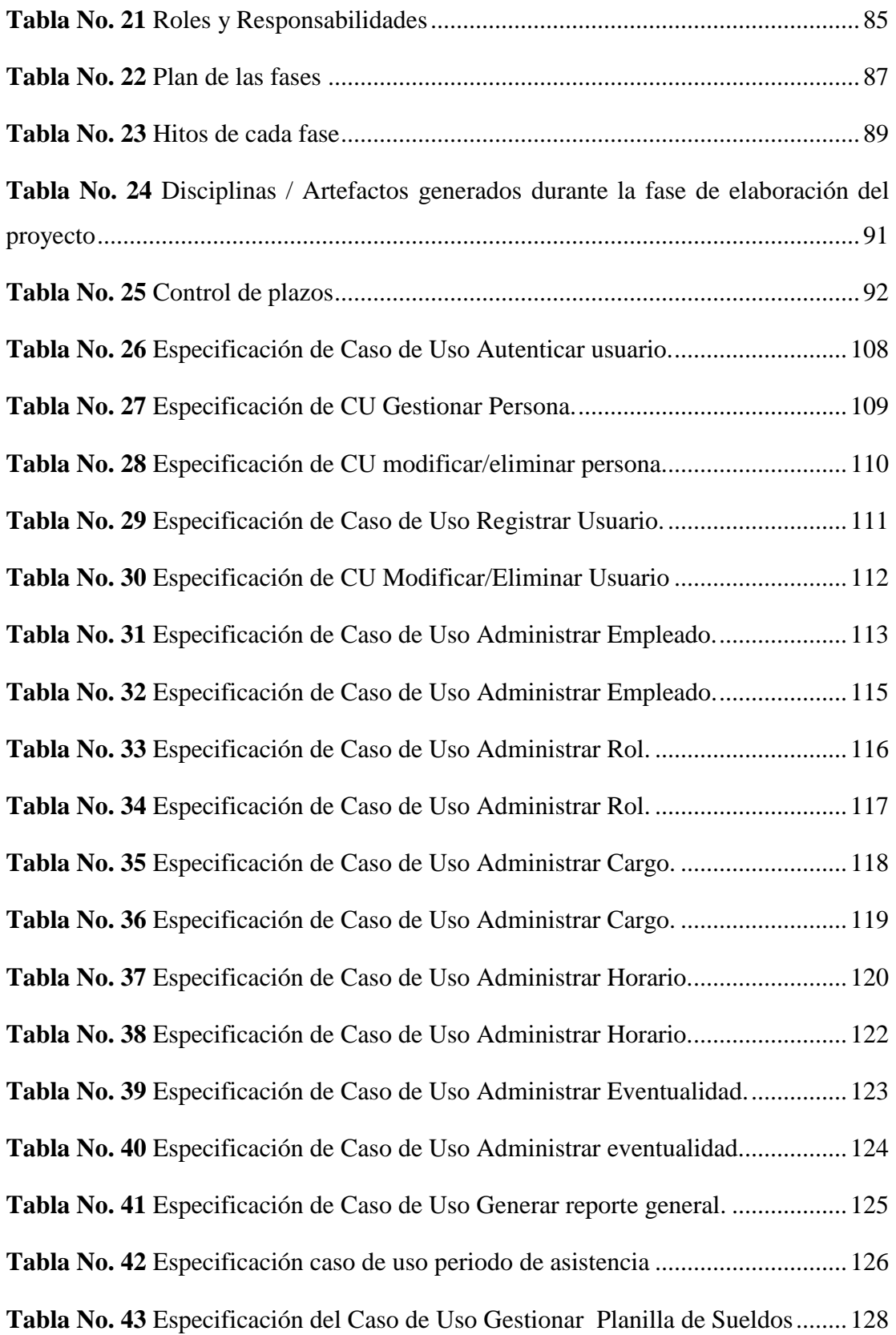

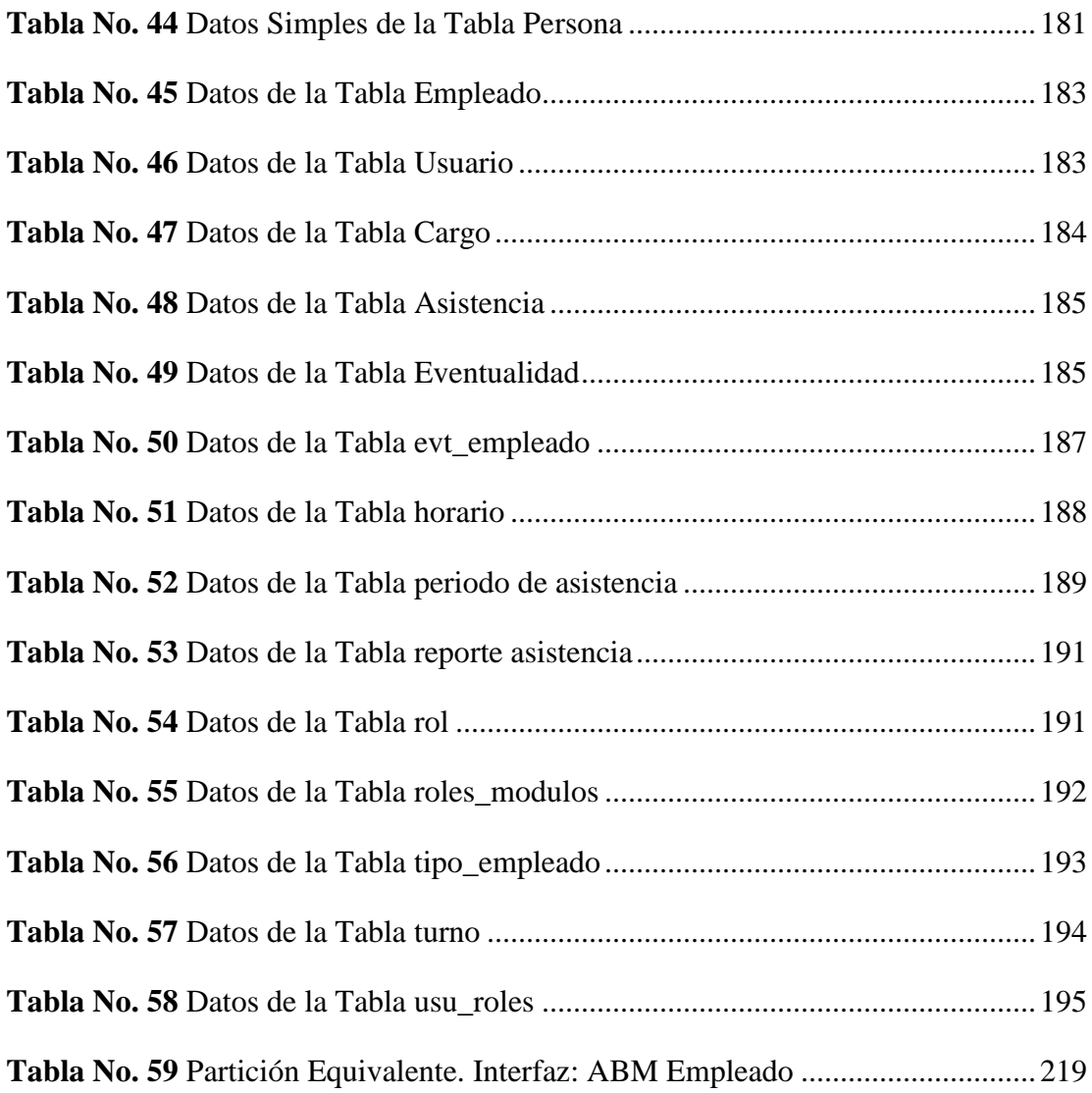

## **INDICE DE FIGURAS**

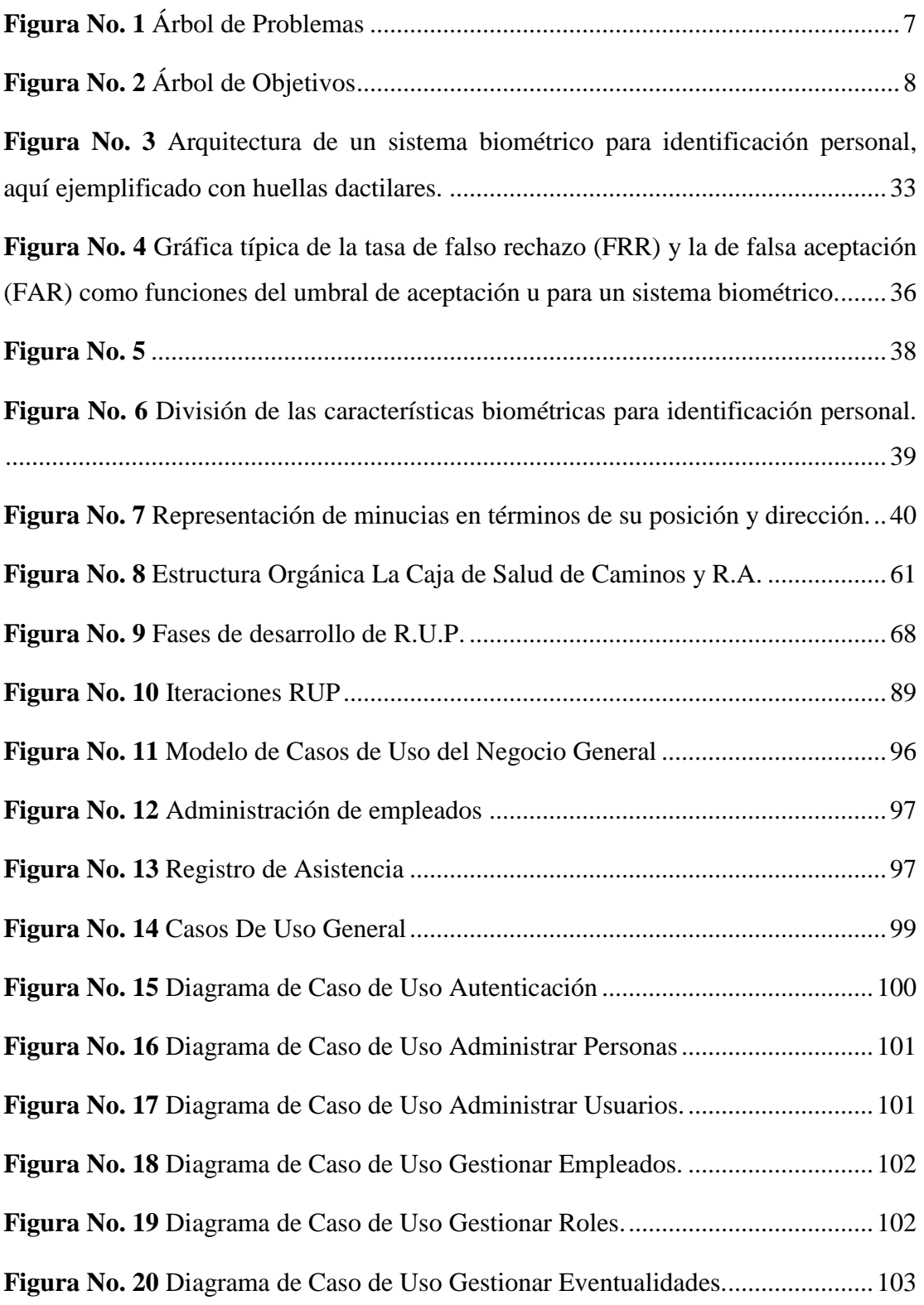

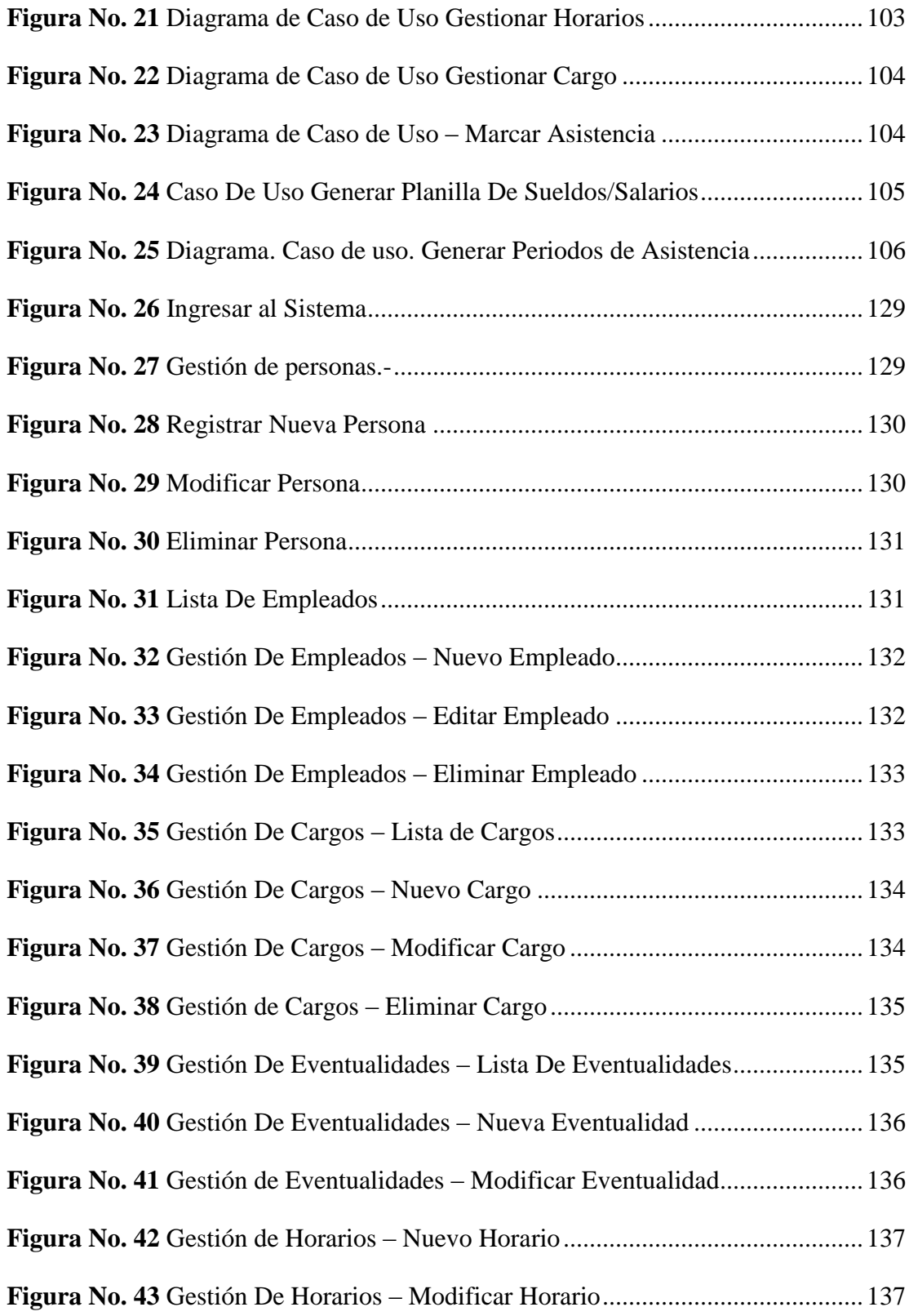

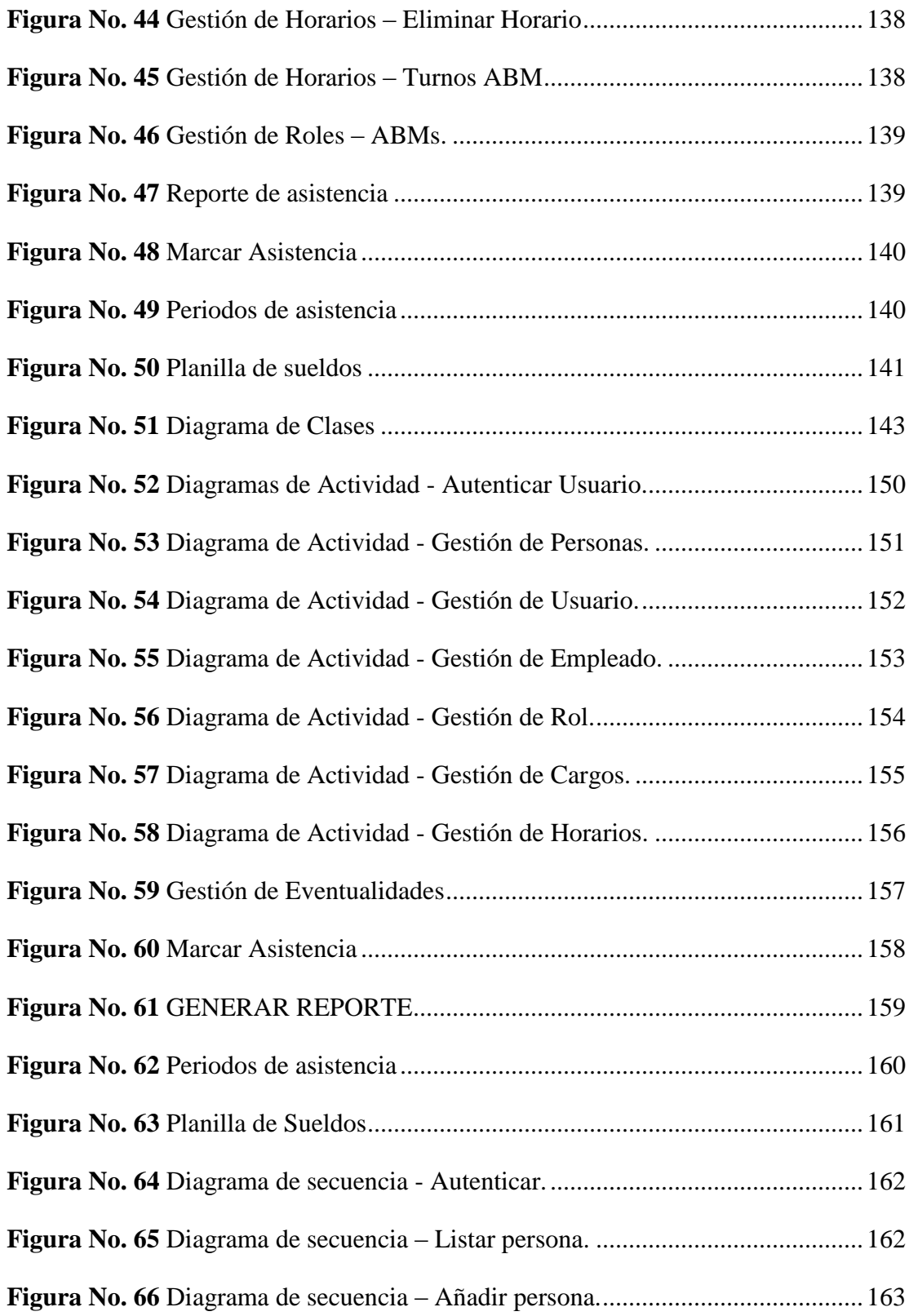

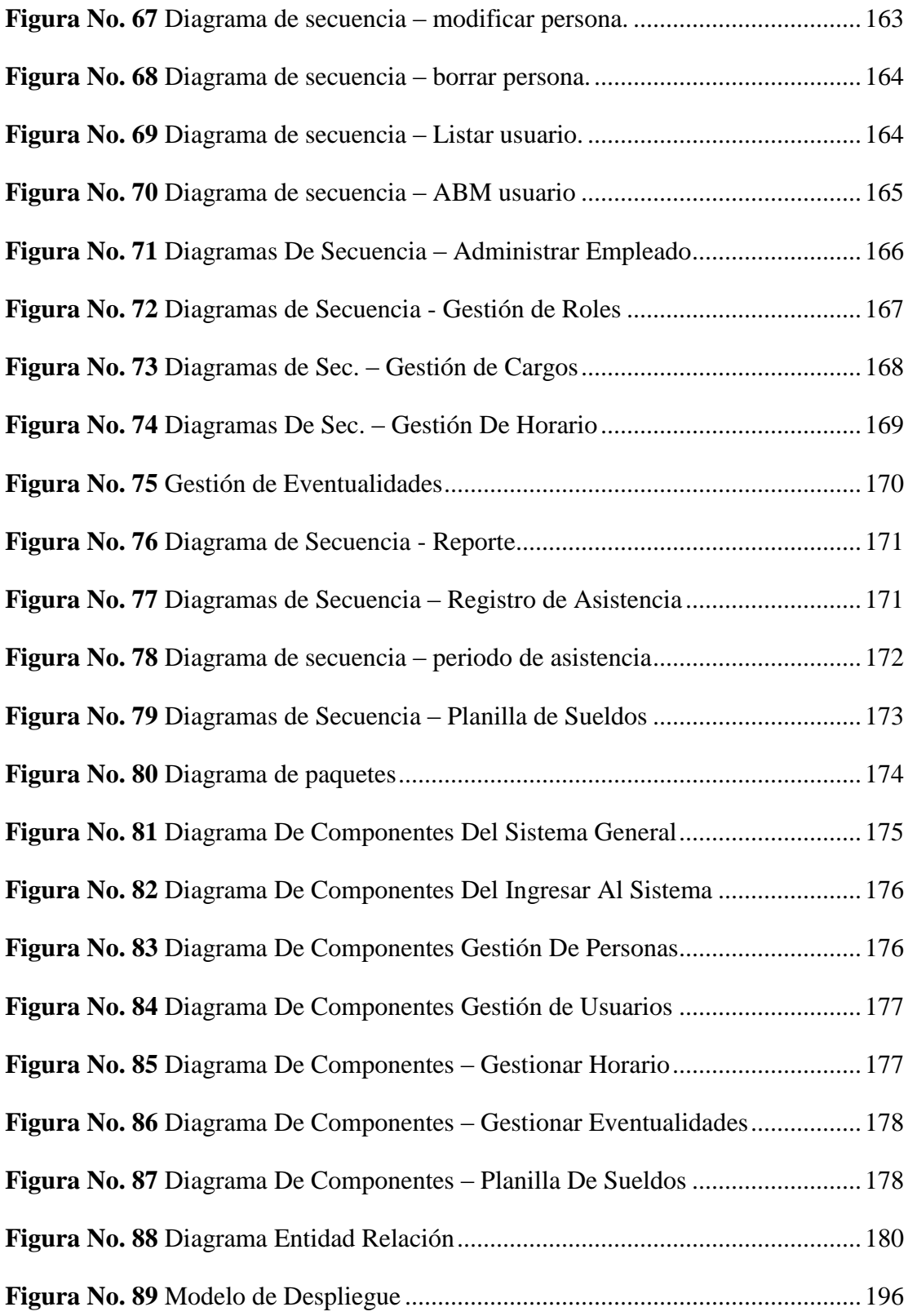

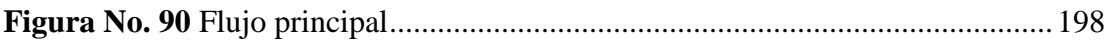